«Согласовано»
и.о. заведующей РМЦ
отдела образования по
Жаркаинскому району
Управления образования
Акмолинской области
Г. Исаева

Рабочий учебный план СШ имени Н.Крупской в классе предшкольной подготовки на 2023-2024 учебный год

| №<br>п/п | *Организованная деятельность/Детская<br>деятельность                      | Периодичнос<br>ть проведения<br>в неделю | Нормативная нагрузка в неделю | Нормативная<br>нагрузка<br>в год |
|----------|---------------------------------------------------------------------------|------------------------------------------|-------------------------------|----------------------------------|
| 1        | Физическая культура                                                       |                                          | 3 часа                        | 102 часа                         |
|          | Физическая культура **                                                    | ежедневно                                |                               |                                  |
| 2        | Развитие речи                                                             |                                          | 2 часа                        | 68 часов                         |
|          | Коммуникативная деятельность                                              | ежедневно                                |                               |                                  |
|          | Художественная литература                                                 |                                          | 2 часа                        | 68 часов                         |
|          | Коммуникативная деятельность                                              | ежедневно                                |                               |                                  |
|          | Казахский язык                                                            |                                          | 2 часа                        | 68 часов                         |
|          | Казахский язык ***                                                        | ежедневно                                |                               |                                  |
| 3        | Основы грамоты                                                            |                                          | 3 часа                        | 102 часа                         |
|          | Коммуникативная, познавательная деятельность                              | ежедневно                                |                               |                                  |
| 4        | Основы математики                                                         |                                          | 3 часа                        | 102 часа                         |
|          | Познавательная, исследовательская деятельность                            | ежедневно                                |                               |                                  |
| 5        | Ознакомление с окружающим миром                                           |                                          | 2 часа                        | 68 часов                         |
|          | Исследовательская, познавательная, коммуникативная, трудовая деятельность | ежедневно                                |                               |                                  |
| 6        | Рисование                                                                 |                                          |                               | 8 часов                          |
|          | Лепка                                                                     |                                          | 1 час                         | 8 часов                          |
|          | Аппликация                                                                |                                          | 1 440                         | 9 часов                          |
|          | Конструирование                                                           |                                          |                               | 9 часов                          |
|          | Творческая, изобразительная деятельность                                  | ежедневно                                |                               |                                  |
| 7        | Музыка                                                                    |                                          | 2 часа                        | 68 часов                         |
|          | Музыка ****                                                               | ежедневно                                |                               |                                  |
| 8        |                                                                           | -                                        | 20                            | 680 часов                        |

Примечание:

\*Организованная деятельность — интегрированное занятие, организованное педагогом в течение дня в игровой форме через разные виды детской деятельности (игровая, двигательная, познавательная, творческая, исследовательская, трудовая, самостоятельная) для реализации содержания Типовой учебной программы дошкольного воспитания и обучения, утвержденной приказом исполняющего обязанности Министра образования и науки Республики Казахстан от 12 августа 2016 года № 499 «Об утверждении Типовых учебных программ дошкольного воспитания и обучения» (зарегистрированный в Ресстуре государственной регистрации нормативных правовых актов под № 14235) (далее — Типовая программа), в том числе задач по привитию детям национальных ценностей казахского народа, семейных ценностей, чувства патриотизма, любви к Родине, приобщение их к социокультурным нормам, правил безопасного поведения с учетом направления работы дошкольной организации.

\*\*С учетом возрастных особенностей детей дошкольного возраста в течение дня уделяется время на физическую активность детей.

\*\*\*В целях усвоения государственного языка в течение дня педагогу вместе с дстьми рекомендуется изучать с дстьми словарный минимум, определенный в Типовой программе, развитие устной связной речи воспитанников в различных видах дстской дсятельности, а также знакомство с культурой, обычаями и традициями казахского народа, обогащение активного словаря, овладение нормами речи, культуры общения.

\*\*\*\*С учетом по праставите преденностей детей в течение дня уделяется время на пение, слушание музыки, заучивание песен, импровизацию, музыкально-ритмичестие движения и продуктения приментах и другие виды музыкальной деятельности.

Рассмотрен и утвержден на заседании Педагогического Совета. Протокол №1 от 29.08.2023 года

Директор иколь Малгаждарова К.Б.

КАРАЛДЫ:
РАССМОТРЕНО:
эдістемелік бірлестігінің
отырысында
на заседании МО
Каулы № 1 от
Протокол № 1 от
«25» 08 2021 г.

КЕЛІСЕМІН: СОГЛАСОВАНО: оку ісінің меңгерушісі зам.директора по УР \_\_\_\_\_\_\_Ложкина Н.И.

«<u>1</u>» 09. 2022 2.

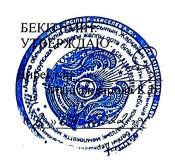

## Рабочий учебный план дошкольного воспитания и обучения для предшкольного класса (дети 5-ти лет) КГУ «Общеобразовательная школа имени Н.Крупской»

|       |                                                                          | T                                    |                                  |
|-------|--------------------------------------------------------------------------|--------------------------------------|----------------------------------|
| № п/п | *Организованная деятельность/Детская деятельность                        | Периодичность<br>проведения в неделю | Нормативная нагрузка<br>в неделю |
| 1     | Физическая культура                                                      |                                      | 3 часа                           |
|       | Физическая культура **                                                   | ежедневно                            |                                  |
| 2     | Развитие речи                                                            |                                      | 2 часа                           |
|       | Коммуникативная деятельность                                             | ежедневно                            |                                  |
|       | Художественная литература                                                |                                      | 2 часа                           |
|       | Коммуникативная деятельность                                             | ежедневно                            |                                  |
|       | Казахский язык                                                           |                                      | 2 часа                           |
|       | Казахский язык ***                                                       | ежедневно                            |                                  |
| 3     | Основы грамоты                                                           |                                      | 3 часа                           |
|       | Коммуникативная, познавательная деятельность                             | ежедневно                            |                                  |
| 4     | Основы математики                                                        |                                      | 3 часа                           |
|       | Познавательная, исследовательская деятельность                           | ежедневно                            |                                  |
| 5     | Ознакомление с окружающим миром                                          |                                      | 2 часа                           |
|       | Исследовательская,познавательная, коммуникативная, трудовая деятельность | ежедневно                            |                                  |
| 6     | Рисование                                                                |                                      |                                  |
|       | Лепка                                                                    |                                      | 1 час                            |
|       | Аппликация                                                               |                                      | 2/4                              |
| -con  | Конструирование                                                          |                                      |                                  |

| Творческая, изобразительная деятельность | ежедневно             |                       |
|------------------------------------------|-----------------------|-----------------------|
| Музыка                                   |                       | 2 часа                |
| Музыка ****                              | ежедневно             | 2 1404                |
| Итого                                    | -                     | 20                    |
|                                          | Музыка<br>Музыка **** | Музыка **** ежедневно |

## Примечание:

\*Организованная деятельность — интегрированное занятие, организованное педагогом в течение дня в игровой форме через разные виды детской деятельности (игровая, двигательная, познавательная, творческая, исследовательская, трудовая, самостоятельная) для реализации содержания Типовой учебной программы дошкольного воспитания и обучения, утвержденной приказом исполняющего обязанности Министра образования и науки Республики Казахстан от 12 августа 2016 года № 499 «Об утверждении Типовых учебных программ дошкольного воспитания и обучения» (зарегистрированный в Реестре государственной регистрации нормативных правовых актов под № 14235) (далее — Типовая программа), в том числе задач по привитию детям национальных ценностей казахского народа, семейных ценностей, чувства патриотизма, любви к Родине, приобщение их к социокультурным нормам, правил безопасного поведения с учетом направления работы дошкольной организации.

\*\*С учетом возрастных особенностей детей дошкольного возраста в течение дня уделяется время на физическую активность летей.

\*\*\*В целях усвоения государственного языка в течение дня педагогу вместе с детьми рекомендуется изучать с детьми словарный минимум, определенный в Типовой программе, развитие устной связной речи воспитанников в различных видах детской деятельности, а также знакомство с культурой, обычаями и традициями казахского народа, обогащение активного словаря, овладение нормами речи, культуры общения.

\*\*\*\*С учетом возрастных особенностей детей в течение дня уделяется время на пение, слушание музыки, заучивание песен, импровизацию, музыкально-ритмические движения, игру на детских шумовых инструментах и другие виды музыкальной деятельности.

ҚАРАЛДЫ: РАССМОТРЕНО: әдістемелік бірлестігінің отырысында на заседанин МО Каулы № 1 от Протокол № 1 от «2 » 09 2021 г.

БЕКІТЕМІН УТВЕРЖДАЮ. Директор — Малгаждарока К.Б.

## Учебный план класса предшкольной подготовки КГУ «Общеобразовательная школа имени Н.Крупской»

| №<br>п/п | Образовательная область/<br>Организованная учебная деятельность | класс<br>предшкольной<br>подготовки<br>(от 5 лет) | Кол-во<br>занятий<br>в год |
|----------|-----------------------------------------------------------------|---------------------------------------------------|----------------------------|
| 1        | "Здоровье"                                                      | 3                                                 | 99                         |
|          | Физическая культура                                             | 2,5                                               | 82                         |
|          | Основы безопасного поведения                                    | 0,5                                               | 17                         |
| 2        | "Коммуникация"                                                  | 6                                                 | 198                        |
|          | Развитие речи                                                   | 1                                                 | 33                         |
|          | Художественная литература                                       | 1                                                 | 33                         |
|          | Основы грамоты                                                  | 2                                                 | 66                         |
|          | Казахский язык                                                  | 2                                                 | 66                         |
| 3        | "Познание"                                                      | 2,5                                               | 83                         |
|          | Основы математики.                                              | 1                                                 | 33                         |
|          | Конструирование                                                 | 0,5                                               | 17                         |
|          | Естествознание                                                  | 1                                                 | 33                         |
| 4        | "Творчество"                                                    | 5                                                 | 165                        |
|          | Рисование                                                       | 1                                                 | 33                         |
|          | Лепка                                                           | 1                                                 | 33                         |
|          | Аппликация                                                      | 1                                                 | 33                         |
|          | Музыка                                                          | 2                                                 | 66                         |
| 5        | "Социум"                                                        | 1,5                                               | 49                         |
|          | Самопознание                                                    | 1                                                 | 33                         |
|          | Ознакомление с окружающим миром                                 | 0,5                                               | 16                         |
| 5        | Объем недельной учебной нагрузки                                | 18                                                | 594                        |
|          | Вариативный компонент*                                          | 2                                                 | 66                         |
|          | Итого                                                           | 20                                                | 660                        |